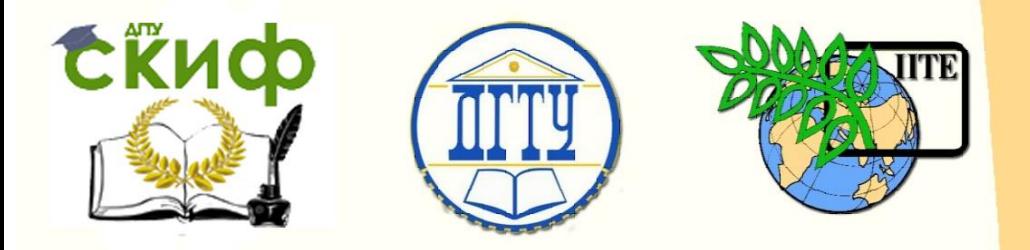

ДОНСКОЙ ГОСУДАРСТВЕННЫЙ ТЕХНИЧЕСКИЙ УНИВЕРСИТЕТ

УПРАВЛЕНИЕ ДИСТАНЦИОННОГО ОБУЧЕНИЯ И ПОВЫШЕНИЯ КВАЛИФИКАЦИИ

Кафедра «Высшая геодезия и фотограмметрия»

# **Методические указания** к лабораторной работе по теме

# **«Составление плана участка местности по результатам теодолитной съемки»**

для студентов 1-го курса всех инженерностроительных специальностей (профиль подготовки бакалавр)

> Автор Калачева Н.А.

Ростов-на-Дону, 2018

Управление дистанционного обучения и повышения квалификации Составление плана участка местности по результатам теодолитной

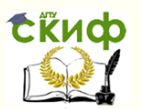

#### съемки

# **Аннотация**

Методические указания к лабораторной работе по теме «Составление плана участка местности по результатам теодолитной съемки» для студентов 1-го курса всех инженерно-строительных специальностей (профиль подготовки бакалавр).

Даны подробные пояснения по всем этапам составления плана участка местности по результатам теодолитной съемки, приведены образцы заполнения полевых и камеральных документов.

УДК 528.7 075.8

# **Автор**

ст. преподаватель кафедры «ВГиФ» Калачева Н.А.

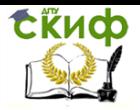

Составление плана участка местности по результатам теодолитной съемки

# **Оглавление**

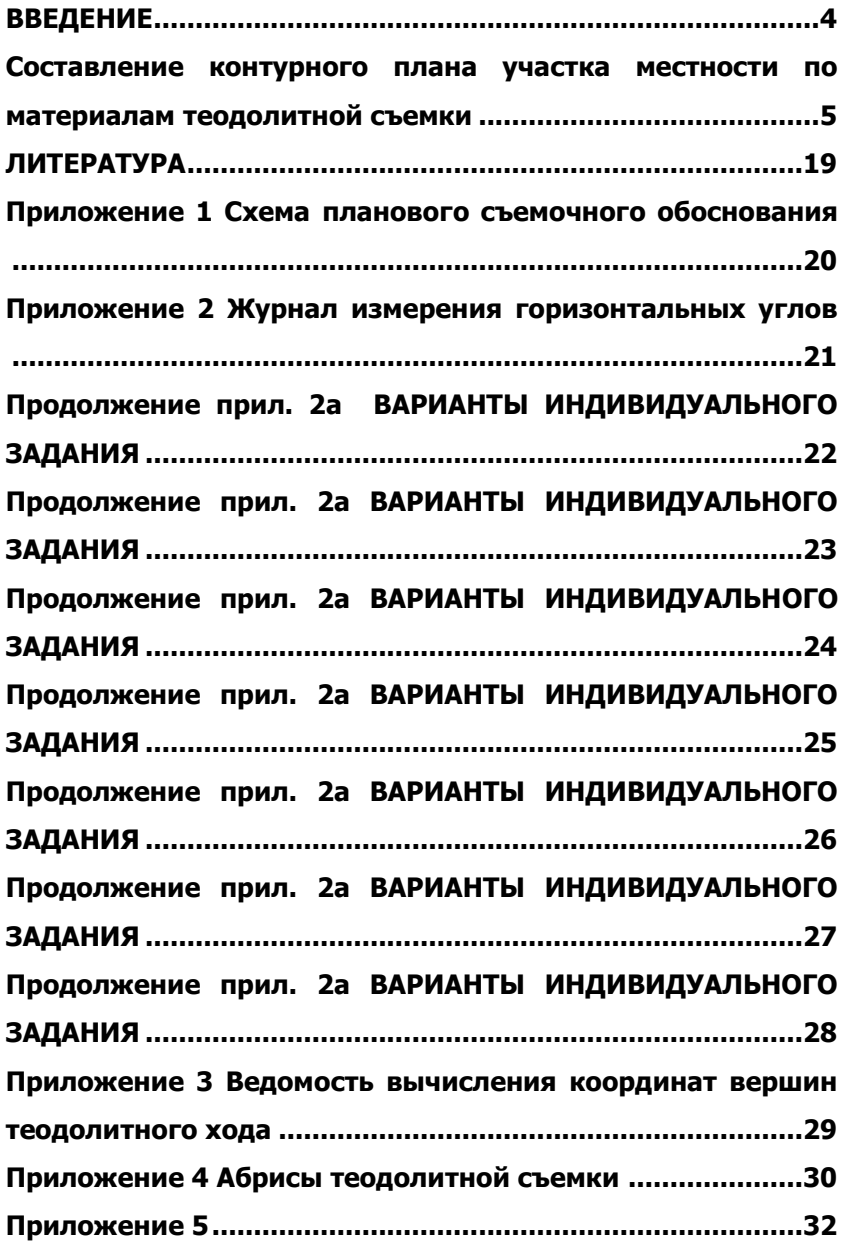

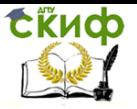

Составление плана участка местности по результатам теодолитной съемки

# **ВВЕДЕНИЕ**

<span id="page-3-0"></span>Проектирование и строительство жилых домов, объектов культурно-бытового назначения, заводов, нефте- и газопроводов, сетей водоснабжения и водоотведения, реконструкция зданий, решение многих задач, связанных с монтажом и эксплуатацией различных инженерных сооружений требует от инженеров-строителей многих специальностей весьма серьёзной подготовки по инженерной геодезии.

Целью выполнения студентами заданий по инженерной геодезии является закрепление знаний и умений, которые должны быть приобретены студентами в процессе изучения теоретического курса на лекциях и с помощью учебников, а также прохождения лабораторного практикума и самостоятельной работы.

Для составления плана на местности создано плановое съемочное обоснование проложен замкнутый теодолитный ход (выполнены полевые измерения углов многоугольника и сторон);

Результаты этих измерений являются для всех студентов исходными данными к выполнению задания.

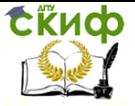

Составление плана участка местности по результатам теодолитной съемки

# <span id="page-4-0"></span>**СОСТАВЛЕНИЕ КОНТУРНОГО ПЛАНА УЧАСТКА МЕСТНОСТИ ПО МАТЕРИАЛАМ ТЕОДОЛИТНОЙ СЪЕМКИ**

Цель задания

1. Освоить камеральную обработку материалов полевых геодезических измерений в теодолитных ходах.

2. Составить контурный план участка в масштабе 1:500, используя абрисы теодолитной съемки и обязательные условные знаки.

Содержание задания

Для составления плана участка на местности проложен замкнутый теодолитный ход; с вершин и сторон, полученного таким образом съемочного обоснования, выполнена теодолитная съемка ситуации с использованием способов засечек, створов, прямоугольных и полярных координат.

Выполняя задание, студент должен предоставить к сдаче следующие материалы:

1. Изобразить на листах писчей бумаги формата А-4 «Схему планового обоснования» (см. прил. 1);

2. Обработать «Журнал измерения горизонтальных углов между сторонами съемочного обоснования» (см. прил. 2, 2а);

3. Обработать «Ведомость вычисления координат точек теодолитного хода» (см. прил. 3);

4. Привести абрисы теодолитной съёмки (см. прил.4);

5. Вычертить план теодолитной съемки на листе ватмана формата А-3.

Для выполнения задания студент получает исходные данные: общие и индивидуальные.

Общие исходные данные

- 1. Схема планового съёмочного обоснования (см. прил. 1).
- 2. Журнал измерения горизонтальных углов, включающий длины линий и их углы наклонов (только угол при вершине № 1 в прил. 2).
- 3. Абрисы теодолитной съемки (см. прил. 4).

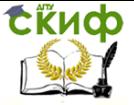

#### Составление плана участка местности по результатам теодолитной съемки

#### Индивидуальные исходные данные

- 1. Журнал измерения горизонтальных углов, измеренных при вершинах № 2, 3, 4 (см. прил. 2а).
- 2. Дирекционный угол начального направления линии 1-2, координаты и отметка первой точки выбираются по варианту из прил. 2а (вариант задается преподавателем)

#### Указания к выполнению задания

#### **1. Обработка журнала измерения горизонтальных углов (прил. 2)**

Необходимо обработать журнал в соответствии с примером, приведенным на станции 1 теодолитного хода. В столбце 5 на станциях 2,3,4 требуется вычислить значения углов в полуприеме, как разницу из отсчетов по горизонтальному кругу, полученных при КЛ и КП (значения отсчетов выбирают по варианту из прил.2а). В столбце 6 из вычисленных углов в полуприеме определить среднее значение. В столбце 8 необходимо определить средние значения длин линий теодолитного хода (с точностью до см).

#### **2. Вычисление координат вершин теодолитного хода выполняют в специальной ведомости (прил. 3)**

2.1 Определение угловой невязки теодолитного хода.

Необходимо из журнала измерений горизонтальных углов (прил. 2) перенести в ведомость вычисления координат (столбец 2 прил. 3) вычисленные средние значения углов и определить их практическую сумму –  $\Sigma \beta_{\eta\rho}$ , которую записывают внизу столбца 2. Под ней выписывают теоретическую сумму углов (как сумму углов многоугольника)  $\Sigma \beta_{\text{reop}}$ , полученную по формуле:

$$
\Sigma \beta_{\text{meop}} = 180^{\circ} (n-2), \tag{1}
$$

где n – количество углов теодолитного хода.

Угловую невязку *f* вычисляют по формуле:

$$
f_{\beta} = \sum \beta_{u_{3M}} - \sum \beta_{\text{meop}} \tag{2}
$$

Полученную угловую невязку *f* сравнивают с допустимой величиной :

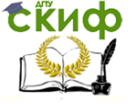

Составление плана участка местности по результатам теодолитной съемки

$$
f_{\beta}^{\text{don}} = \pm 2T\sqrt{n} \tag{3}
$$

где  $T-$  точность теодолита.

Если угловая невязка меньше допустимой  $\overline{f}_\beta \leq \overline{f}_\beta^{\, don}$  , то приступают к уравниванию углов.

2.2. Уравнивание углов теодолитного хода.

Угловую невязку распределяют с обратным знаком равно-

 $V_\beta = -\frac{f_\beta}{f}$ 

мерно на все измеренные углы в виде поправок *n* , которые выписывают над секундами измеренных углов в столбце 2. Вычисление поправок контролируют равенством  $\sum V_\beta = - f_\beta$  .

С учетом поправок находят исправленные (уравненные) углы и записывают в столбец 3:

$$
\beta_{ucnp} = \beta_{uxm} + V_{\beta}, \qquad (4)
$$

где  $\beta_{\scriptscriptstyle u\scriptscriptstyle 3M}$  – измеренные углы теодолитного хода;  $V_\beta$  – поправки в углы.

Алгебраическая сумма исправленных углов должна быть равна теоретической сумме углов многоугольника, т.е.  $\sum \beta_{ucnp} = \sum \beta_{meop}$  <sub>.</sub>

2.3 Вычисление дирекционных углов линий теодолитного хода

Дирекционные углы линий α (столбец 4) вычисляют по формуле:

$$
\alpha_{n,n+1} = \alpha_{n-1,n} + 180^{\circ} - \beta_{ucnp} \tag{5}
$$

где  $\alpha_{n,n+1}$ <sub>–</sub> дирекционный угол последующей линии теодолитного хода;

 $\alpha_{_{n-1,n}}$  — дирекционный угол предыдущей линии теодолитного хода;

 $\beta_{\sf\scriptscriptstyle ucap}$  — исправленный угол теодолитного хода.

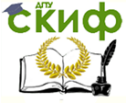

Составление плана участка местности по результатам теодолитной съемки

#### **Пример**

Дирекционный угол стороны теодолитного хода 2-3:

 $\alpha_{2,3} = \alpha_{1,2} + 180^{\circ} - \beta_2^{ucnp} = 168^{\circ}35' + 180^{\circ} - 78^{\circ}08' = 270^{\circ}27'$ 

Контролем вычислений будет получение исходного дирекци-

онного угла  $\alpha_{\scriptscriptstyle 1,2}$  начальной линии 1-2.

В столбце 5 полученные по формуле (5) дирекционные углы переводят в румбы.

2.4 Вычисление горизонтальных проложений линий теодолитного хода

Используя данные прил. 2, вычисляют горизонтальные проложения *d* сторон теодолитного хода по формуле:

$$
d = D\cos\nu\tag{6}
$$

.

где *<sup>D</sup>* – длина линии теодолитного хода, измеренная с помощью ленты (среднее значение из измеренных в прямом и обратном направлениях);

 $V$  – угол наклона данной линии.

#### **Пример**

Горизонтальное проложение линии 1-2:

$$
d_{1,2} = D_{1,2} \cos \nu_{1,2} = 90,10 \cdot \cos(-2^{0}52') = 89.99M
$$

Следует обратить внимание на углы наклона линий (см. прил. 2) и, если он менее 1°30′, то поправку за наклон линии не вводят, тогда горизонтальное проложение приравнивают к измеренной длине линии  $\,d=D$  .

Горизонтальные проложения записывают в столбец 6. 2.5 Вычисление приращений координат по осям Х и Ү

Приращения координат  $\Delta \rm X$  и  $\Delta \rm Y$  определяют путем решения прямой геодезической задачи по формулам:

$$
\Delta X = d \cos \alpha \,, \quad \Delta Y = d \sin \alpha \,, \tag{7}
$$

где *<sup>d</sup>* – горизонтальное проложение линии теодолитного хода;  $\alpha$  – дирекционный угол этой линии.

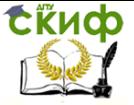

Составление плана участка местности по результатам теодолитной съемки

Приращения координат вычисляют до сотых долей метра (столбцы 7, 8).

#### **Пример**

Приращения координат линии 1-2 равны:

$$
\Delta X_{1,2} = d_{1,2} \cos \alpha_{1,2} = 89,99 \cdot \cos 168^\circ 35' = -88,21 m
$$
  

$$
\Delta Y_{1,2} = d_{1,2} \sin \alpha_{1,2} = 89,99 \cdot \sin 168^\circ 35' = 17,81 m
$$

Вычисляют практическую сумму полученных приращений координат  $\sum\Delta X_{_{np}}$  ,  $\sum\Delta Y_{_{np}}$  и записывают внизу столбцов 7 , 8. 2.6 Вычисление линейных невязок по осям координат

Невязки по осям координат определяют, как разность практических сумм вычисленных приращений координат и теоретических сумм приращений координат, которые определяют по формулам:

$$
\sum \Delta X_{\text{meop}} = X_{\text{kon}} - X_{\text{hav}} \sum \Delta Y_{\text{meop}} = Y_{\text{kon}} - Y_{\text{hav}} \tag{8}
$$

где *Xкон* , *<sup>Y</sup>кон* – координаты конечной точки теодолитного хода; *Xкон* , *<sup>Y</sup>кон* – координаты начальной точки теодолитного хода.

Т.к. теодолитный ход замкнутый, то *Xнач Xкон* , *Yнач Yкон* , следовательно, теоретические суммы приращений координат равны нулю.

Таким образом, для замкнутого теодолитного хода линейные невязки  $f_{\tiny{\Delta x}}$  и  $f_{\tiny{\Delta y}}$  по осям координат определяют по формулам:

$$
f_{\Delta X} = \sum \Delta X_{np} - 0 = \sum \Delta X_{np}
$$
  

$$
f_{\Delta Y} = \sum \Delta Y_{np} - 0 = \sum \Delta Y_{np}
$$
 (9)

 $\Gamma_{\sf T\!R\!R} \equiv \sum \Delta {\rm X}_{\it np} \sum \Delta {\rm Y}_{\it np}$  — практическая сумма вычисленных приращений координат.

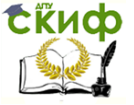

Составление плана участка местности по результатам теодолитной съемки

2.7. Вычисление абсолютной и относительной невязок приращений координат

Абсолютную невязку  $f_{\mathit{a6c}}$  определяют по формуле:

$$
f_{a\bar{b}c} = \sqrt{f_{\Delta X}^2 + f_{\Delta Y}^2} \tag{10}
$$

где  $f_{\tiny{\mbox{\tiny{A}}\!x}}$  и  $f_{\tiny{\mbox{\tiny{A}}\!y}}$ – линейные невязки по осям координат. Относительную невязку вычисляют по формуле:

$$
f_{omn} = \frac{f_{a\delta c}}{P} = \frac{1}{P/}
$$

$$
f_{a\delta c}, \qquad (11)
$$

где

 $f_{\sf a6c}$  <sub>—</sub> абсолютная невязка;

 $P$  =  $\Sigma d$  – периметр теодолитного хода.

Относительная невязка должна быть не более 1/2000, т.е.

$$
f_{omn} \leq \frac{1}{2000}
$$

При выполнении данного условия приступают к уравниванию приращений координат.

2.8. Уравнивание приращений координат

Для уравнивания полученные линейные невязки  $f_{\tiny{\mbox{Ar}}}$  и  $f_{\tiny{\mbox{Ay}}}$ распределяют с обратным знаком пропорционально горизонтальным проложениям линий (но не приращениям координат!) в виде поправок *<sup>V</sup><sup>X</sup>* , *V<sup>Y</sup>* по формулам:

$$
V_{\Delta X} = -\frac{f_{\Delta x}}{P} d \qquad V_{\Delta Y} = -\frac{f_{\Delta y}}{P} d \qquad (12)
$$

где  $d$  – горизонтальное проложение линии;

*<sup>P</sup>* – периметр теодолитного хода.

Поправки записывают в целых сантиметрах над вычисленными приращениями координат со своим знаком.

#### **Пример**

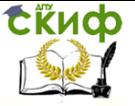

Составление плана участка местности по результатам теодолитной съемки

Поправки в приращения координат линии 1-2 равны:

$$
V_{\Delta X}^{1.2} = -\frac{f_{\Delta x}}{P} d_{1.2} = -\frac{0.02}{381,87} * 89,99 = -0,00M = 0CM
$$
  

$$
V_{\Delta Y}^{1.2} = -\frac{f_{\Delta y}}{P} d_{1.2} = -\frac{-0.09}{381,87} * 89,99 = 0,02M = +2CM
$$

Вычисление поправок контролируют равенствами:  $\sum V_{\Delta X} = -f_{\Delta X}$  *H*  $\sum V_{\Delta Y} = -f_{\Delta Y}$ .

Исправленные приращения координат вычисляют с учетом поправок и записывают в ведомость (столбцы 9, 10) по формулам:

$$
\Delta X_{ucnp} = \Delta X + V_{\Delta X}, \qquad \Delta Y_{ucnp} = \Delta Y + V_{\Delta Y}, \qquad (13)
$$

где

 $\Delta X$ ,  $\Delta Y$  – вычисленные приращения координат; *<sup>V</sup><sup>X</sup>* , *<sup>V</sup><sup>Y</sup>* – поправки в приращения координат.

Алгебраическая сумма исправленных приращений координат должна быть равна теоретической сумме приращений координат,

$$
\sum_{\text{T.e.}} \sum \Delta X_{\text{ucnp}} = \sum \Delta X_{\text{meop}} = 0, \sum \Delta Y_{\text{ucnp}} = \sum \Delta Y_{\text{meop}} = 0.
$$

2.9. Вычисление координат вершин теодолитного хода

Из прямой геодезической задачи координаты вершин полигона вычисляют последовательным прибавлением (со своим знаком) исправленных приращений координат к координатам предыдущей вершины (столбцы 11, 12):

$$
X_{i+1} = X_i + \Delta X_{i,i+1}^{ucnp}, \qquad Y_{i+1} = Y_i + \Delta Y_{i,i+1}^{ucnp}, \tag{14}
$$

где *X<sup>i</sup>*<sup>1</sup> , *<sup>Y</sup><sup>i</sup>*<sup>1</sup> – координаты последующей вершины теодолитного хода;

*X<sup>i</sup>* , *Y<sup>i</sup>* – координаты предыдущей вершины теодолитного хода;

 $\Delta X_{i,i+1}^{ucmp}$  ,  $\Delta Y_{i,i+1}^{ucmp}$  — исправленные приращения координат данной линии теодолитного хода.

#### **Пример**

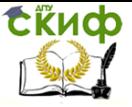

Составление плана участка местности по результатам теодолитной съемки

Координаты второй вершины теодолитного хода равны:

$$
X_2 = X_1 + \Delta X_{1,2}^{ucnp} = 316,28 + (-88,21) = 228,07m
$$
  

$$
Y_2 = Y_1 + \Delta Y_{1,2}^{ucnp} = 426,13 + 17,83 = 443,96m
$$

Контролем вычислений будет получение исходных координат первой вершины теодолитного хода  $\left. X_{\text{1}} \right|$  и  $\left. Y_{\text{1}} \right|$ 

**3. Построение и оформление плана теодолитной съемки**

Построение плана снятого участка местности необходимо выполнить в масштабе 1:500 на ватмане формата А-3 в следующей последовательности:

 построение координатной сетки (сетки квадратов) со сторонами 100×100 мм;

 нанесение вершин теодолитного хода по вычисленным координатам на план;

 построение контурного плана участка местности по материалам теодолитной съемки.

3.1. Построение координатной сетки

Сетку координат строят на листе ватмана формата А-3. Сторона квадрата сетки принимается для масштаба 1:500 равной 100 мм (что составляет 50 м на местности).

Для получения правильного прямоугольника выполняют следующие построения с помощью измерителя и точной металлической линейки:

 через углы листа ватмана проводят диагонали и от их пересечения откладывают равные отрезки, полученные точки соединяют горизонтальными и вертикальными линиями (рис. 1);

 диагонали убирают резинкой и на полученных сторонах прямоугольника откладывают отрезки по 100 мм, т.о. получают координатную сетку в виде квадратов. Сетку проверяют по сторонам и диагоналям каждого квадрата в отдельности, отклонения построенных размеров от заданных не должно превышать 0,2 мм;

 сетку координат оцифровывают так, чтобы все вершины теодолитного хода располагались внутри рамки симметрично, для этого перед разбивкой сетки из ведомости вычисления координат (прил. 3) выбирают максимальные и минимальные координаты по оси абсцисс и по оси ординат и, согласно им, разбивают и подписывают сетку числами, кратными 50 метрам.

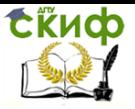

#### Составление плана участка местности по результатам теодолитной съемки

 изображение сетки следует выполнять тонкими линиями так, чтобы внутренние линии в последствии легко стирались; пересечение этих линий фиксируют сохраняемыми крестиками со сторонами 6 мм и оформляют на плане зеленой тушью.

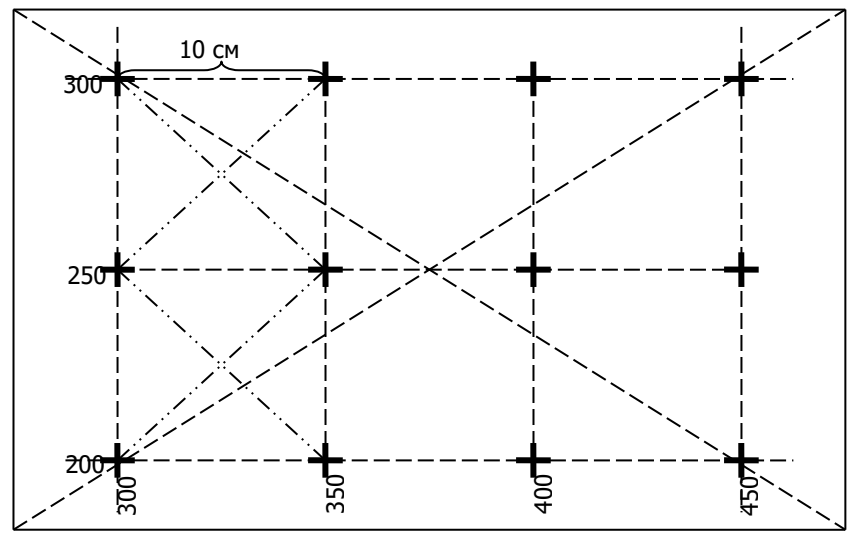

Рис.1. Построение координатной сетки

#### 3.2. Нанесение вершин теодолитного хода по вычисленным координатам на план

Вершины теодолитного хода наносят на план по их вычисленным координатам (см. прил. 3) в масштабе 1:500.

#### **Пример**

**CKHCO** 

Управление дистанционного обучения и повышения квалификации

Составление плана участка местности по результатам теодолитной съемки

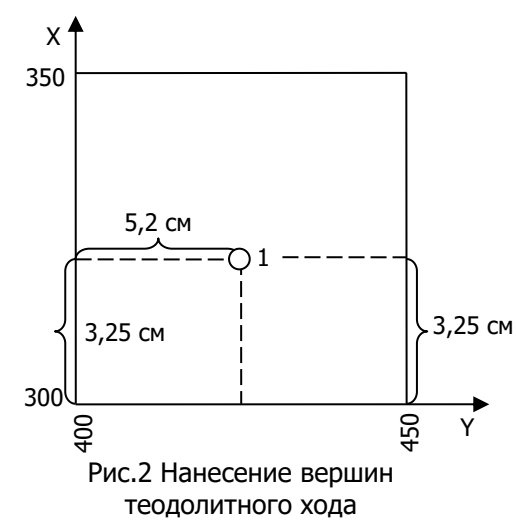

Необходимо нанести на план точку 1 с координатами  $X_1 = 316,28M$ и  $Y_1 = 426,13M$ . Сначала выясняют, в каком из квадратов должна лежать эта точка: по направлению  $X$ точка должна находится между линиями сетки с абсциссами 300 и 350 м, по направлению  $Y$  – между линиями сетки с ординатами 400 и 450 м (рис. 2). От линии с абсциссой 300 по вертикальным сторонам

этого квадрата вверх откладывают расстояние 316,28-300 =16,28 м переведенное в масштаб плана (3,25 см) и проводят линию, параллельную линии с абсциссой 300 м. Вдоль нее от вертикальной линии сетки с ординатой 400 м откладывают вправо расстояние 426,13-400=26,13 м переведенное в масштаб плана (5,2 см).

Полученную точку обозначают слабым наколом иглы циркуля-измерителя и обводят окружность диаметром 1,5 мм; внутри этой окружности никакие линии проводить нельзя. Слева записывают номер точки.

Нанесение на план вершин теодолитного хода необходимо проконтролировать. Для контроля измеряют расстояния между нанесенными вершинами: получившиеся на плане длины сторон должны быть равны вычисленным горизонтальным проложениям в ведомости координат (см. прил. 3).

#### **Пример**

Горизонтальное проложение стороны 1-2 теодолитного хода равно 89,99 м, следовательно, в масштабе плана расстояние между нанесенными вершинами должно быть 18,0 см.

Допустимое расхождение – 0,2 мм в плане.

3.3. Построение контурного плана участка местности по материалам теодолитной съемки

В приложении 4 приведены абрисы теодолитной съемки сторон и точек съемочного обоснования. На абрисах все измеренные расстояния приведены в м. Для составления плана необходимо, используя данные абриса, откладывать соответствующие расстояния или углы от сторон теодолитного хода методами

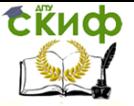

Составление плана участка местности по результатам теодолитной съемки

перпендикуляров, полярных координат, угловых и линейных засечек, створов.

#### Способ перпендикуляров

Если при съемке применялся способ перпендикуляров, это означает, что измерялось расстояние по стороне теодолитного хода от станции съемочного обоснования до основания перпендикуляра и длина перпендикуляра до снимаемой точки (см. рис. 3,а). Следовательно, для того, чтобы нанести данную точку на план, необходимо с помощью линейки отложить измеренное расстояние от точки съемочного обоснования, восстановить перпендикуляр и отложить его длину, при этом все измеренные расстояние переводят в масштаб плана, например, 23,57 м на местности соответствуют 4,7 см в плане данного масштаба (см. рис. 3,б).

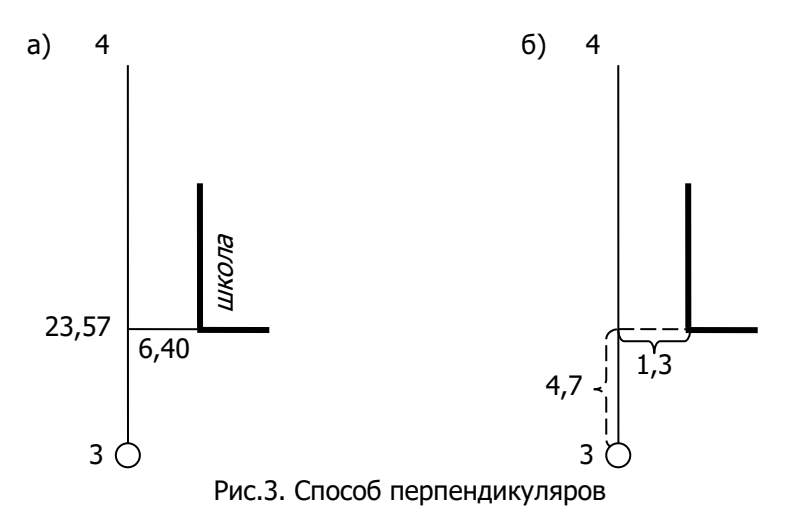

#### Способ полярных координат

С точки теодолитного хода, принимаемой за полюс, положение каждой характерной точки местности определяют с помощью полярных координат, к которым относятся: угол между линией теодолитного хода и направлением на снимаемую точку, а также расстояние до нее. На местности с помощью теодолита от ориентирной линии измеряют полярные углы  $\beta_i$ , расстояние  $S_i$  – рулеткой (см. рис. 4,а). На план точки наносят с помощью транспортира и линейки. Центр транспортира совмещают с полюсом (точкой теодолитного хода), нулевой отсчет устанавливают по

![](_page_15_Picture_1.jpeg)

#### Составление плана участка местности по результатам теодолитной съемки

ориентирному направлению (стороне теодолитного хода), и от него по ходу часовой стрелки отмечают величины углов. По полученным направлениям в масштабе плана откладывают расстояния, получают снимаемые точки (см. рис. 4,б).

![](_page_15_Figure_4.jpeg)

Рис.4. Способ полярных координат

#### Способ угловой засечки

В способе угловой засечки по стороне теодолитного хода рулеткой измеряется произвольное расстояние, например 75 м (см. рис. 5,а). В полученных точках измеряются углы между линией хода и направлением на снимаемую точку местности. Построения на плане начинают с откладывания в масштабе измеренного расстояния (75 м соответствует 15 см). В полученных точках, с помощью транспортира, строят углы от твердой линии теодолитного хода. Положение искомой точки будет в месте пересечения двух направлений (см. рис. 5,б).

**СЁИФ** 

Составление плана участка местности по результатам теодолитной съемки

![](_page_16_Figure_2.jpeg)

#### Способ линейной засечки

В способе линейной засечки рулеткой измеряются расстояние по стороне теодолитного хода (30 м), а также расстояния до снимаемой точки (см. рис. 6,а). Нанесение на плане точки, снятой данным способом, заключается в построении треугольника по трем известным сторонам, из которых одна является базисом (30 м – в масштабе плана 6 см), две других берутся циркулем, и в пересечении дуг, описанных из концов базиса, получается положение снятой точки (см. рис. 6,б).

![](_page_16_Figure_5.jpeg)

Рис.6. Способ линейной засечки

![](_page_17_Picture_1.jpeg)

Составление плана участка местности по результатам теодолитной съемки

#### Способ створов

![](_page_17_Figure_4.jpeg)

Рис.7. Способ створов

Способ применяется, когда сторону (створ) теодолитного хода пересекает линейное сооружение или контур местности. В процессе съемки рулеткой измеряют расстояния по стороне теодолитного хода от станции до пересечения с объектом местности (см. рис. 7,а). При построениях, линейкой откладывают эти расстояния, переведенные в масштаб плана (см. рис. 7,б).

После нанесения всех точек ситуации все дополнительные построения (перпендикуляры, дуги и т.п.) вытирают резинкой, оставляя только объекты местности.

#### **Оформление плана участка местности**

Все контура, изображаемые на плане, вычерчиваются тушью в соответствии с условными знаками (прил.5) или [4]. При этом необходимо тщательно выдерживать очертания и размеры, а также порядок, приведенные в [4] для масштаба 1:500. Все построения и надписи выполняют тонкими линиями. Координаты линий сетки указываются только в углах плана. Точки пересечения линий сетки координат фиксируются крестиками зеленым цветом.

Вверху плана за пределами координатной сетки плана наносят надпись – «План участка местности». Внизу, посередине, указывают масштаб, ниже – «В одном сантиметре 5 метров». Еще ниже – «Сплошные горизонтали проведены через 0.5 метра». В правом нижнем углу должна быть надпись – «Составил студ. гр……Иванов И.И.».

Образец оформление плана приведен в прил. 6.

![](_page_18_Picture_1.jpeg)

Составление плана участка местности по результатам теодолитной съемки

# **ЛИТЕРАТУРА**

<span id="page-18-0"></span>1. Кулешов Д.А., Стрельников Г.Е. Инженерная геодезия для строителей. – М.: Недра, 1990.

2. Куштин И.Ф., Куштин В.И. Инженерная геодезия. – Ростов-на-Дону: Феникс,2002.

3. Маслов А.В. Геодезия. – М.: Недра, 1980.

4. Условные знаки для топографических планов масштабов  $1:5000 \div 1:500. - M.:$  Недра, 1989.

![](_page_19_Picture_1.jpeg)

<span id="page-19-0"></span>Составление плана участка местности по результатам теодолитной съемки

# **ПРИЛОЖЕНИЕ 1 СХЕМА ПЛАНОВОГО СЪЕМОЧНОГО ОБОСНОВАНИЯ**

![](_page_19_Figure_4.jpeg)

Составил: студ. гр.

<span id="page-20-0"></span>tive

Управление дистанционного обучения и повышения квалификации

Составление плана участка местности по результатам теодолитной съемки

# **ПРИЛОЖЕНИЕ 2 ЖУРНАЛ ИЗМЕРЕНИЯ ГОРИЗОНТАЛЬНЫХ УГЛОВ**

![](_page_20_Picture_271.jpeg)

Наблюдал: \_\_\_\_\_\_\_\_\_\_\_\_\_\_\_\_\_\_\_\_\_\_\_\_\_\_\_\_

![](_page_21_Picture_0.jpeg)

<span id="page-21-0"></span>![](_page_21_Picture_1.jpeg)

Составление плана участка местности по результатам теодолитной

съемки

# **ПРОДОЛЖЕНИЕ ПРИЛ. 2А ВАРИАНТЫ ИНДИВИДУАЛЬНОГО ЗАДАНИЯ**

![](_page_21_Picture_1532.jpeg)

<span id="page-22-0"></span>![](_page_22_Picture_0.jpeg)

Составление плана участка местности по результатам теодолитной съемки

# Продолжение прил. 2а

![](_page_22_Picture_1535.jpeg)

<span id="page-23-0"></span>![](_page_23_Picture_0.jpeg)

Составление плана участка местности по результатам теодолитной съемки

# Продолжение прил. 2а

![](_page_23_Picture_1539.jpeg)

<span id="page-24-0"></span>![](_page_24_Picture_0.jpeg)

Составление плана участка местности по результатам теодолитной

съемки

# Продолжение прил. 2а

![](_page_24_Picture_1535.jpeg)

<span id="page-25-0"></span>![](_page_25_Picture_0.jpeg)

Составление плана участка местности по результатам теодолитной съемки

# Продолжение прил. 2а

![](_page_25_Picture_1532.jpeg)

<span id="page-26-0"></span>![](_page_26_Picture_0.jpeg)

Составление плана участка местности по результатам теодолитной

съемки

# Продолжение прил. 2а

![](_page_26_Picture_1533.jpeg)

<span id="page-27-0"></span>![](_page_27_Picture_0.jpeg)

Составление плана участка местности по результатам теодолитной

съемки

# Продолжение прил. 2а

![](_page_27_Picture_1533.jpeg)

![](_page_28_Picture_1.jpeg)

Составление плана участка местности по результатам теодолитной съемки

# **ПРИЛОЖЕНИЕ 3 ВЕДОМОСТЬ ВЫЧИСЛЕНИЯ КООРДИНАТ ВЕРШИН ТЕОДОЛИТНОГО ХОДА**

<span id="page-28-0"></span>![](_page_28_Picture_554.jpeg)

$$
f_{a\bar{o}c} = \sqrt{(f_{\Delta x})^2 + (f_{\Delta y})^2} = 0,09M
$$
  

$$
f_{omu} = \frac{1}{P_{\bar{f}_{a\bar{o}c}}} = \frac{1}{381,87/0,09} = \frac{1}{4140} \langle \frac{1}{2000} \rangle
$$

Вычислил:\_\_\_\_\_\_\_\_\_\_\_\_\_\_\_\_\_\_\_\_

![](_page_29_Picture_0.jpeg)

Составление плана участка местности по результатам теодолитной съемки

# **ПРИЛОЖЕНИЕ 4 АБРИСЫ ТЕОДОЛИТНОЙ СЪЕМКИ**

<span id="page-29-0"></span>![](_page_29_Figure_4.jpeg)

![](_page_30_Picture_0.jpeg)

Составление плана участка местности по результатам теодолитной съемки

Окончание приложения 4

![](_page_30_Figure_4.jpeg)

<span id="page-31-0"></span>![](_page_31_Picture_0.jpeg)

Составление плана участка местности по результатам теодолитной съемки

![](_page_31_Picture_18.jpeg)

# **ПРИЛОЖЕНИЕ 5**